## The Salem Witch Trials and Halloween

(October 2019)

Salem, MA, is a city just north of Boston. It is known all over the world for its over-the-top Halloween celebration which attracts a number of fans every October. By the first of the month, there are bats and skeletons hanging in the windows, pumpkins on every step, and people in costumes. You will also spot witch décor everywhere you look—which is fitting because Salem's nickname is America's Witch City. This is fun and all, but do you know that Salem's link to witches and to Halloween comes from a sad time in the city's distant past?

In 1692, Salem was the setting for the witch trials. At that time, a bunch of girls began having "fits." The public was quick to think the girls had fallen under the spells of witches. Panic soon hit and

everyone suspected everyone else. In the end, more than 200 people were sent to prison for being witches.

Twenty people were executed. Most were hanged on Gallows Hill. One man, Giles Corey, had a different punishment: crushing by rocks. Giles held out for three days, but then he passed away. Five other people lost their lives in prison. By May 1693, people were skeptical about the witch hunt and it soon ended. Those sad days are long over, but they are still a big part of Salem.

Salem is a fun spot to visit in October. There is a lot to do, see, and hear. You will even spot a lot of witches. Most of it is silly stuff. However, during all the fun, it is important to reflect on the sad, dark time in Salem's past. After all, the witch hunt is one of the main reasons Salem has such a strong link to witches and Halloween.

## Teacher Resources

Please note: this non-controlled readable text passage features a *description text structure*. As such, it is written to be at least 80% decodable at Substep 4.2. A specific decodability score is listed below.

This text passage is 80.07% decodable at Substep 4.2.

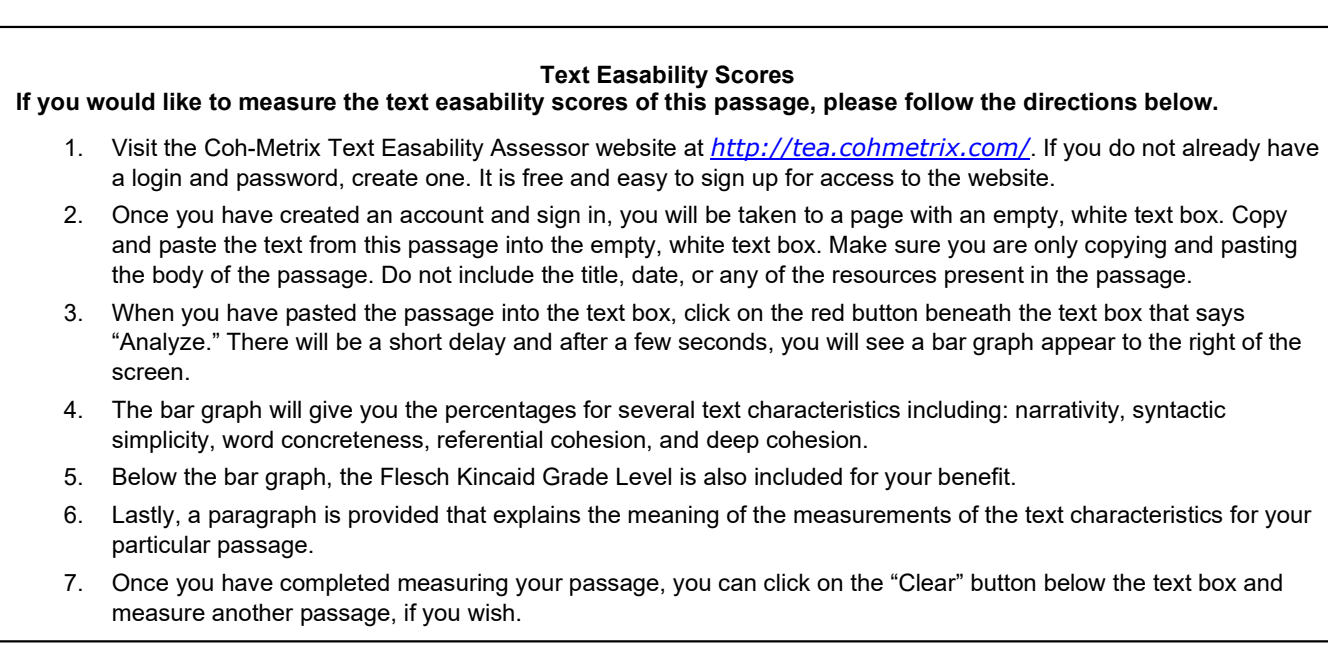

This text passage is archived under The Nation.